# Package 'eat'

January 16, 2022

Title Efficiency Analysis Trees

Version 0.1.2

Description Functions are provided to determine production frontiers and technical efficiency measures through non-parametric techniques based upon regression trees. The package includes code for estimating radial input, output, directional and additive measures, plotting graphical representations of the scores and the production frontiers by means of trees, and determining rankings of importance of input variables in the analysis. Additionally, an adaptation of Random Forest by a set of individual Efficiency Analysis Trees for estimating technical efficiency is also included. More details in: [<doi:10.1016/j.eswa.2020.113783>](https://doi.org/10.1016/j.eswa.2020.113783).

License GPL-3

Encoding UTF-8

LazyData true

RoxygenNote 7.1.2

Imports dplyr, conflicted, stats, ggplot2, ggparty, partykit, ggrepel, Rdpack, lpSolveAPI, utils, reshape2

Suggests rmarkdown, testthat, knitr, kableExtra, usethis, devtools

RdMacros Rdpack

VignetteBuilder knitr

**Depends**  $R$  ( $>= 2.10$ )

URL <https://efficiencytools.wordpress.com/>

BugReports <https://github.com/MiriamEsteve/EAT/issues>

#### NeedsCompilation no

Author Miriam Esteve [cre, aut] (<<https://orcid.org/0000-0002-5908-0581>>), Víctor España [aut] (<<https://orcid.org/0000-0002-1807-6180>>), Juan Aparicio [aut] (<<https://orcid.org/0000-0002-0867-0004>>), Xavier Barber [aut] (<<https://orcid.org/0000-0003-3079-5855>>)

Maintainer Miriam Esteve <mestevecampello@gmail.com>

Repository CRAN

Date/Publication 2022-01-16 00:02:42 UTC

# R topics documented:

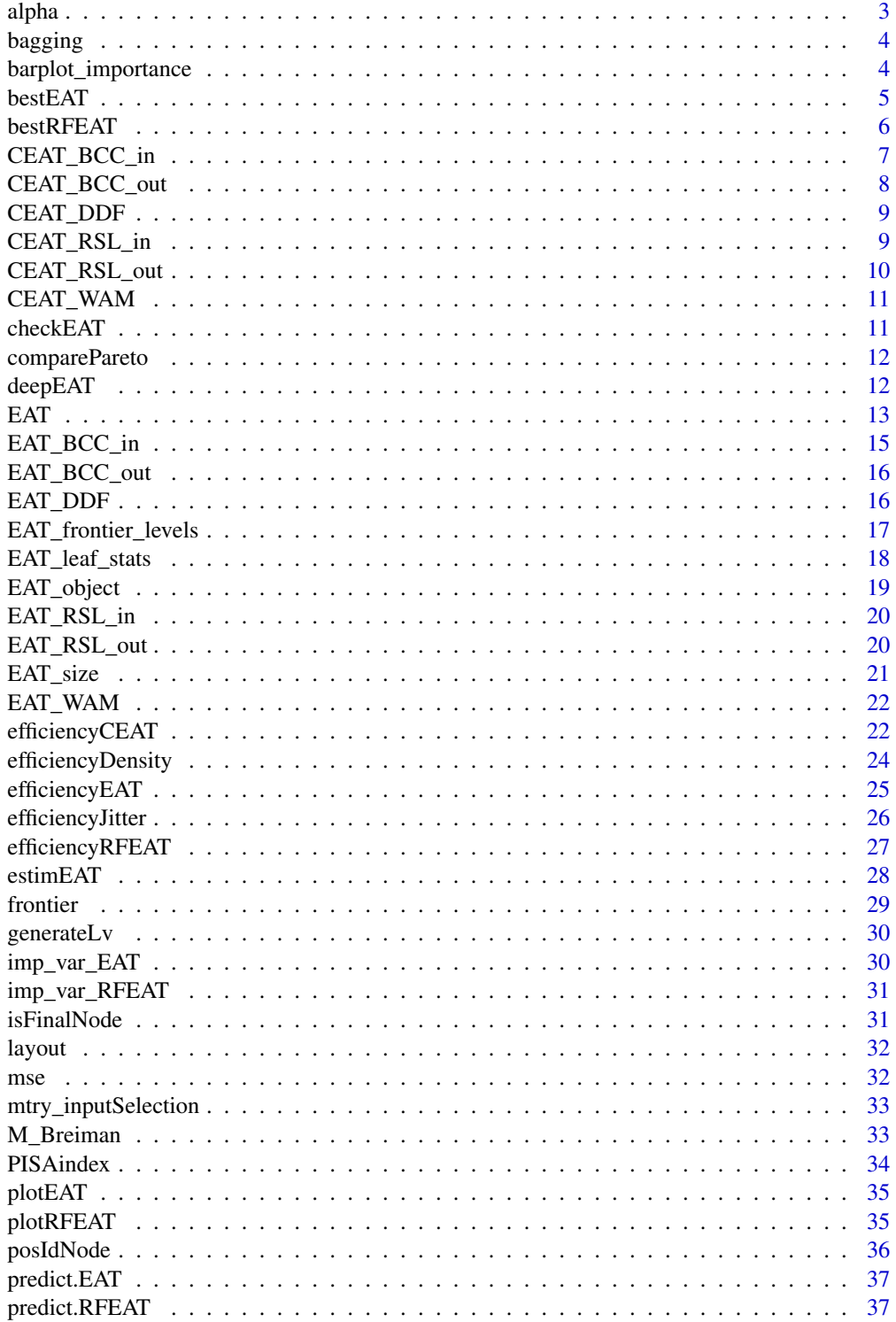

<span id="page-2-0"></span>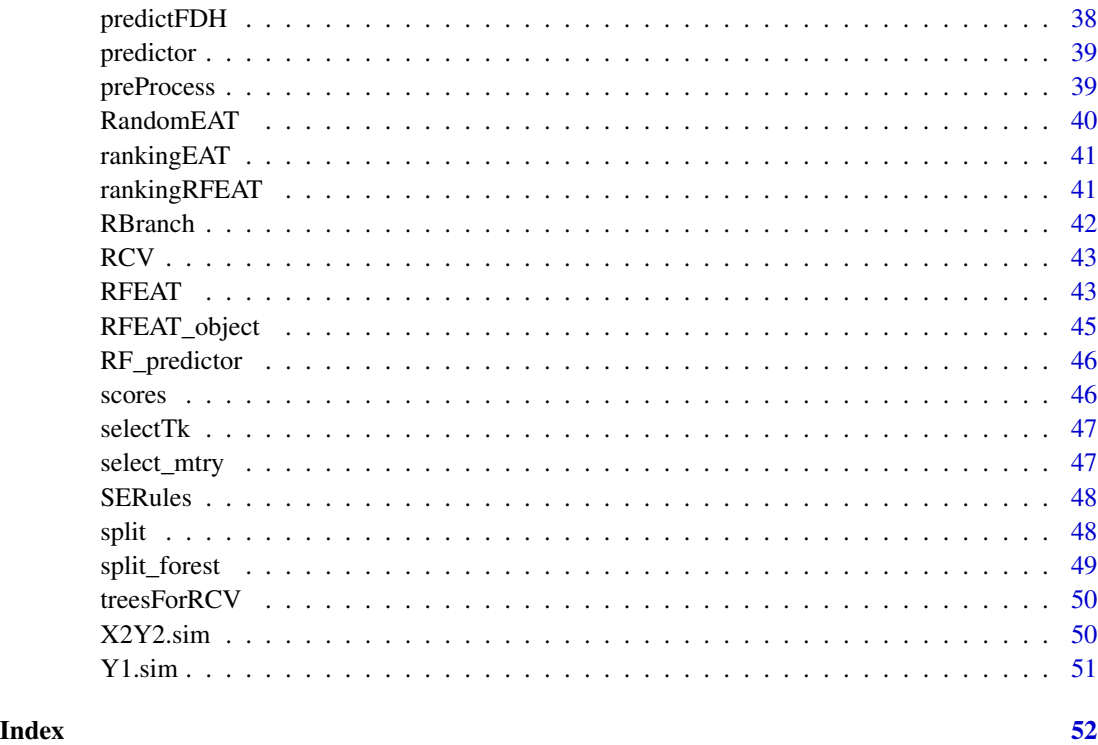

alpha *Alpha Calculation for Pruning Procedure of Efficiency Analysis Trees*

## Description

This function gets the minimum alpha for each subtree evaluated during the pruning procedure of the Efficiency Analysis Trees technique.

#### Usage

alpha(tree)

## Arguments

tree A list containing the EAT nodes.

## Value

Numeric value corresponding to the minimum alpha associated with a suitable node to be pruned.

<span id="page-3-0"></span>

Bootstrap aggregating for data.

## Usage

bagging(data, x, y)

#### Arguments

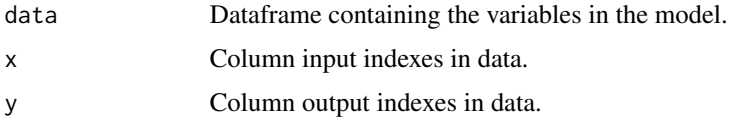

#### Value

List containing training dataframe and list with binary response as 0 if the observations have been selected for training and 0 in any other case.

barplot\_importance *Barplot Variable Importance*

## Description

This function generates a barplot with the importance of each predictor.

## Usage

barplot\_importance(m, threshold)

#### Arguments

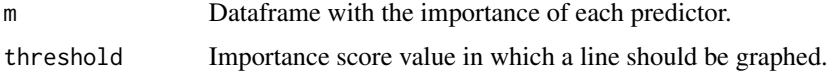

### Value

Barplot representing each variable on the x-axis and its importance on the y-axis.

<span id="page-4-0"></span>

This funcion computes the root mean squared error (RMSE) for a set of Efficiency Analysis Trees models built with a grid of given hyperparameters.

#### Usage

```
bestEAT(
  training,
  test,
  x,
  y,
  numStop = 5,
  fold = 5,
  max.depth = NULL,max.leaves = NULL,
  na.rm = TRUE
\mathcal{E}
```
## Arguments

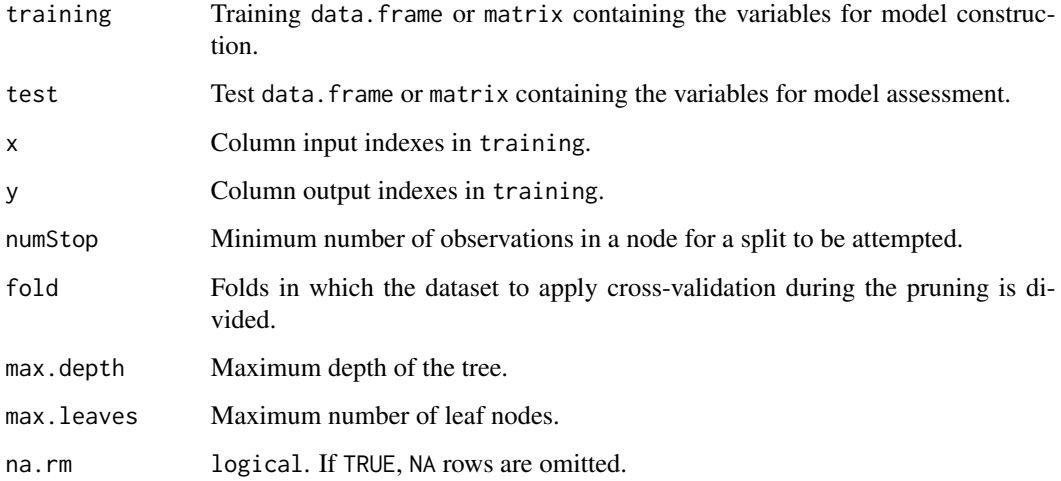

## Value

A data.frame with the sets of hyperparameters and the root mean squared error (RMSE) associated for each model.

## Examples

```
data("PISAindex")
n <- nrow(PISAindex) # Observations in the dataset
selected \leq sample(1:n, n * 0.7) # Training indexes
training <- PISAindex[selected, ] # Training set
test <- PISAindex[- selected, ] # Test set
bestEAT(training = training,
       test = test,
       x = 6:9,
       y = 3,
       numStop = c(3, 5, 7),fold = c(5, 7, 10))
```
bestRFEAT *Tuning a Random Forest + Efficiency Analysis Trees model*

## Description

This funcion computes the root mean squared error (RMSE) for a set of Random FOrest + Efficiency Analysis Trees models built with a grid of given hyperparameters.

## Usage

```
bestRFEAT(
  training,
  test,
  x,
  y,
  numStop = 5,
  m = 50,
  s_mtry = c("5", "BRM"),
  na.rm = TRUE
\lambda
```
## Arguments

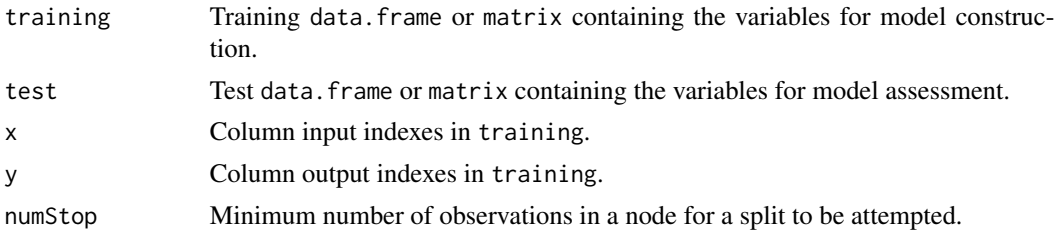

<span id="page-5-0"></span>

<span id="page-6-0"></span>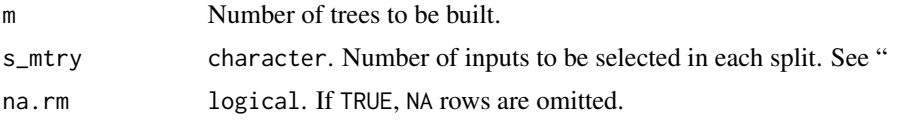

## Value

A data. frame with the sets of hyperparameters and the root mean squared error (RMSE) associated for each model.

## Examples

```
data("PISAindex")
```

```
n <- nrow(PISAindex) # Observations in the dataset
selected \le sample(1:n, n * 0.7) # Training indexes
training <- PISAindex[selected, ] # Training set
test <- PISAindex[- selected, ] # Test set
bestRFEAT(training = training,
         test = test,
         x = 6:9,
```

```
y = 3,
numStop = c(3, 5),m = c(20, 30),s_mtry = c("1", "BRM")
```
CEAT\_BCC\_in *Banker, Charnes and Cooper programming model with input orientation for a Convexified Efficiency Analysis Trees model*

#### Description

Banker, Charnes and Cooper programming model with input orientation for a Convexified Efficiency Analysis Trees model.

## Usage

CEAT\_BCC\_in(j, scores, x\_k, y\_k, atreeTk, ytreeTk, nX, nY, N\_leaves)

## Arguments

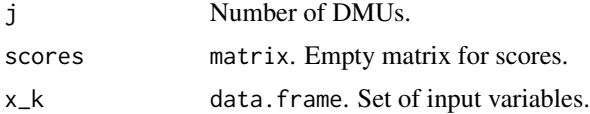

<span id="page-7-0"></span>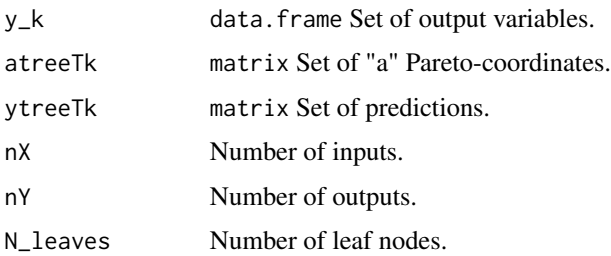

## Value

A numerical vector with scores.

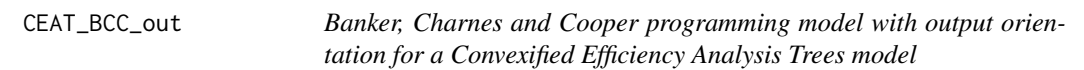

## Description

Banker, Charnes and Cooper programming model with output orientation for a Convexified Efficiency Analysis Trees model.

## Usage

CEAT\_BCC\_out(j, scores, x\_k, y\_k, atreeTk, ytreeTk, nX, nY, N\_leaves)

## Arguments

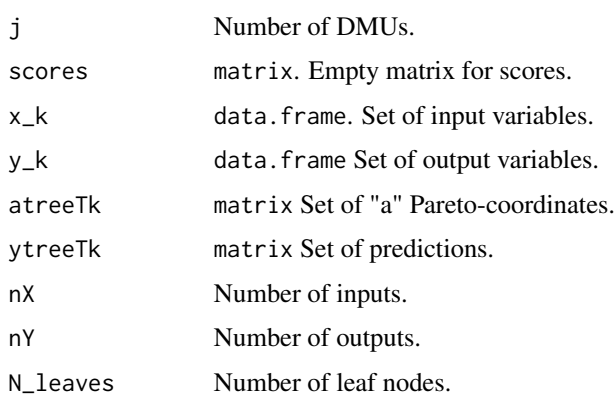

## Value

A numerical vector with efficiency scores.

<span id="page-8-0"></span>CEAT\_DDF *Directional Distance Function mathematical programming model for a Convexified Efficiency Analysis Trees model*

## Description

Directional Distance Function for a Convexified Efficiency Analysis Trees model.

## Usage

CEAT\_DDF(j, scores, x\_k, y\_k, atreeTk, ytreeTk, nX, nY, N\_leaves)

## Arguments

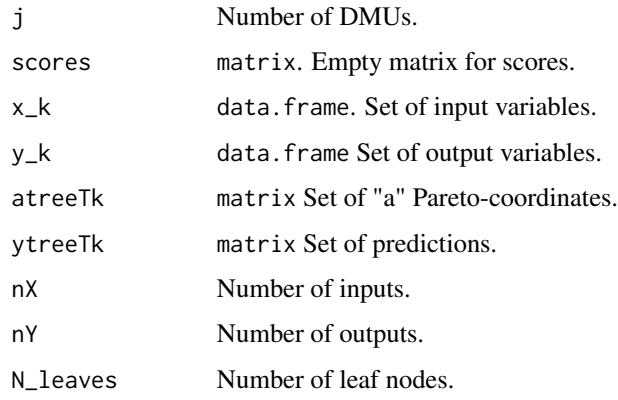

## Value

A numerical vector with scores.

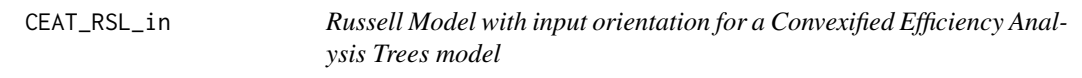

## Description

Russell Model with input orientation for a Convexified Efficiency Analysis Trees model.

## Usage

CEAT\_RSL\_in(j, scores, x\_k, y\_k, atreeTk, ytreeTk, nX, nY, N\_leaves)

## <span id="page-9-0"></span>Arguments

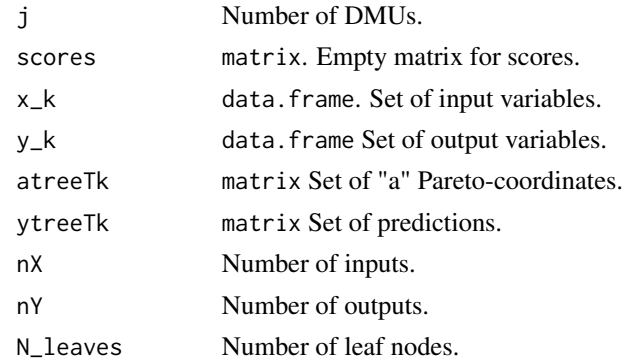

#### Value

A numerical vector with scores.

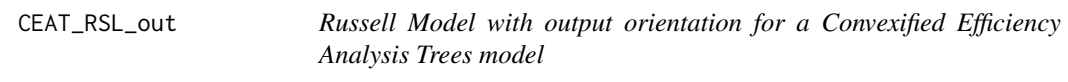

## Description

Russell Model with output orientation for a Convexified Efficiency Analysis Trees model.

## Usage

CEAT\_RSL\_out(j, scores, x\_k, y\_k, atreeTk, ytreeTk, nX, nY, N\_leaves)

## Arguments

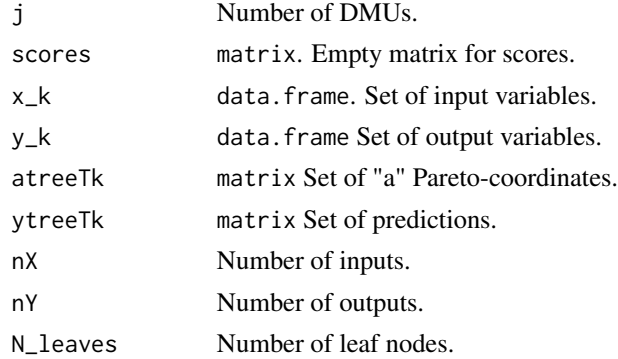

## Value

A numerical vector with scores.

<span id="page-10-0"></span>CEAT\_WAM *Weighted Additive Model for a Convexified Efficiency Analysis Trees model*

## Description

Weighted Additive Model for a Convexified Efficiency Analysis Trees model.

## Usage

CEAT\_WAM(j, scores, x\_k, y\_k, atreeTk, ytreeTk, nX, nY, N\_leaves, weights)

## Arguments

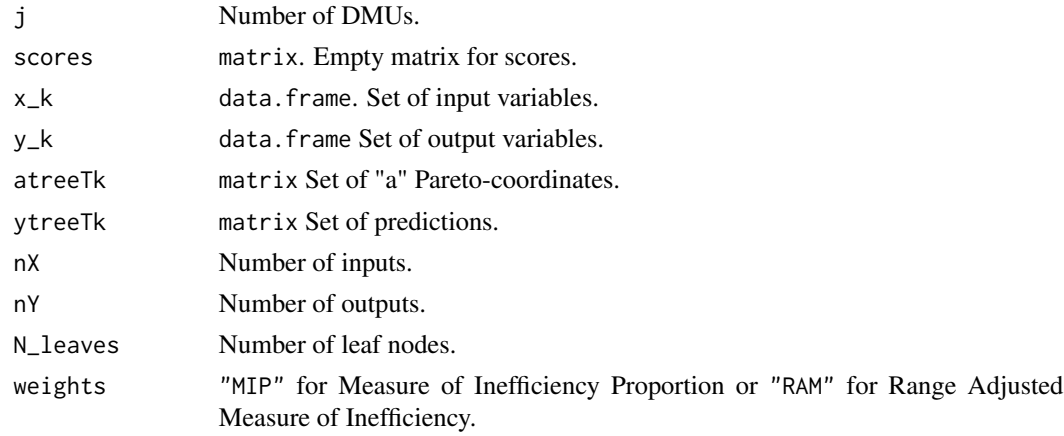

## Value

A numerical vector with scores.

checkEAT *Check Efficiency Analysis Trees.*

## Description

This function verifies if a specific tree keeps to Pareto-dominance properties.

## Usage

```
checkEAT(tree)
```
## Arguments

tree A list containing the EAT nodes.

## Value

Message indicating if the tree is acceptable or warning in case of breaking any Pareto-dominance relationship.

comparePareto *Pareto-dominance relationships*

## Description

This function denotes if a node dominates another one or if there is no Pareto-dominance relationship.

## Usage

comparePareto(t1, t2)

## Arguments

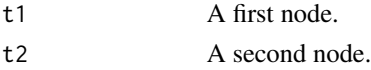

#### Value

-1 if t1 dominates t2, 1 if t2 dominates t1 and 0 if there are no Pareto-dominance relationships.

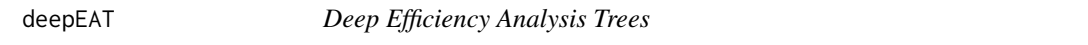

#### Description

This function creates a deep Efficiency Analysis Tree and a set of possible prunings by the weakestlink pruning procedure.

#### Usage

```
deepEAT(data, x, y, numStop = 5, max.depth = NULL, max. leaves = NULL)
```
## Arguments

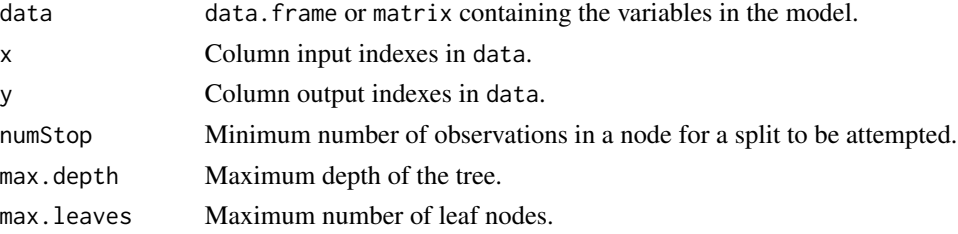

<span id="page-11-0"></span>

#### <span id="page-12-0"></span> $EAT$  13

## Value

A list containing each possible pruning for the deep tree and its associated alpha value.

EAT *Efficiency Analysis Trees*

## Description

This function estimates a stepped production frontier through regression trees.

## Usage

```
EAT(
  data,
  x,
  y,
  numStop = 5,
  fold = 5,
  max.depth = NULL,max.leaves = NULL,
  na.rm = TRUE
```
## Arguments

)

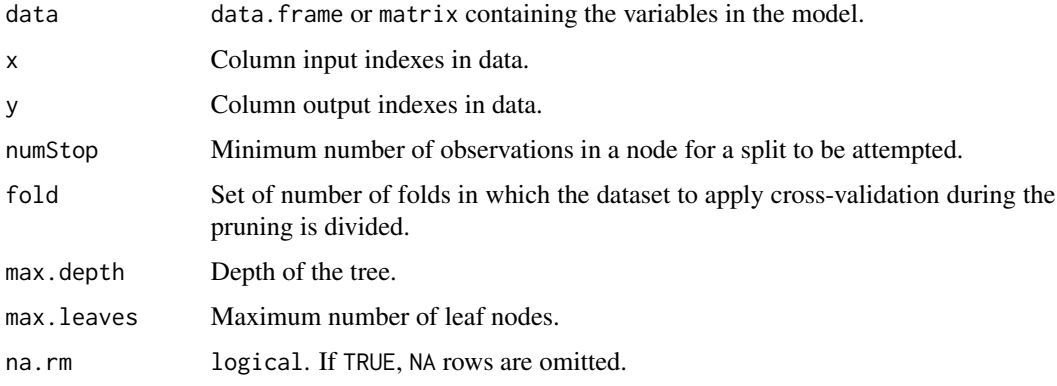

## Details

The EAT function generates a regression tree model based on CART (Breiman et al. 1984) under a new approach that guarantees obtaining a stepped production frontier that fulfills the property of free disposability. This frontier shares the aforementioned aspects with the FDH frontier (Deprins and Simar 1984) but enhances some of its disadvantages such as the overfitting problem or the underestimation of technical inefficiency. More details in Esteve et al. (2020).

## Value

An EAT object containing:

- data
	- df: data frame containing the variables in the model.
	- x: input indexes in data.
	- y: output indexes in data.
	- input\_names: input variable names.
	- output\_names: output variable names.
	- row\_names: rownames in data.
- control
	- fold: fold hyperparameter value.
	- numStop: numStop hyperparameter value.
	- max.leaves: max.leaves hyperparameter value.
	- max.depth: max.depth hyperparameter value.
	- na.rm: na.rm hyperparameter value.
- tree: list structure containing the EAT nodes.
- nodes\_df: data frame containing the following information for each node.
	- id: node index.
	- SL: left child node index.
	- N: number of observations at the node.
	- Proportion: proportion of observations at the node.
	- the output predictions.
	- R: the error at the node.
	- index: observation indexes at the node.
- model
	- nodes: total number of nodes at the tree.
	- leaf\_nodes: number of leaf nodes at the tree.
	- a: lower bound of the nodes.
	- y: output predictions.

#### References

Breiman L, Friedman J, Stone CJ, Olshen RA (1984). *Classification and regression trees*. CRC press.

Deprins D, Simar L (1984). "Measuring labor efficiency in post offices, The Performance of Public Enterprises: Concepts and Measurements, M. Marchand, P. Pestieau and H. Tulkens."

Esteve M, Aparicio J, Rabasa A, Rodriguez-Sala JJ (2020). "Efficiency analysis trees: A new methodology for estimating production frontiers through decision trees." *Expert Systems with Applications*, 162, 113783.

## <span id="page-14-0"></span>EAT\_BCC\_in 15

## Examples

```
# ====================== #
# Single output scenario #
# ====================== #
simulated \leq Y1.sim(N = 50, nX = 3)
EAT(data = simulated, x = c(1, 2, 3), y = 4, numStop = 10, fold = 5, max.leaves = 6)
# ====================== #
# Multi output scenario #
# ====================== #
simulated <- X2Y2.sim(N = 50, border = 0.1)
EAT(data = simulated, x = c(1,2), y = c(3, 4), numStop = 10, fold = 7, max.depth = 7)
```
EAT\_BCC\_in *Banker, Charnes and Cooper Programming Model with Input Orientation for an Efficiency Analysis Trees model*

#### Description

Banker, Charnes and Cooper programming model with input orientation for an Efficiency Analysis Trees model.

## Usage

```
EAT_BCC_in(j, scores, x_k, y_k, atreeTk, ytreeTk, nX, nY, N_leaves)
```
## Arguments

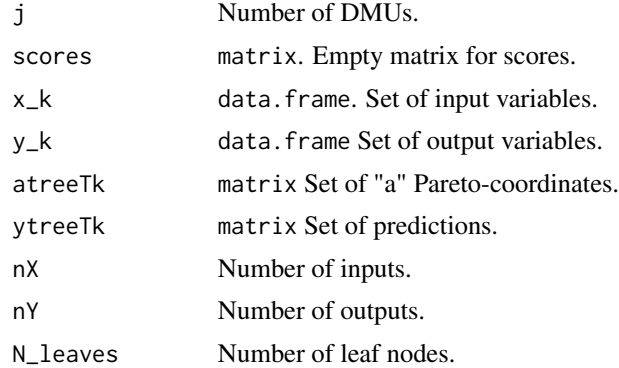

#### Value

A numerical vector with efficiency scores.

<span id="page-15-0"></span>

Banker, Charnes and Cooper programming model with output orientation for an Efficiency Analysis Trees model.

## Usage

```
EAT_BCC_out(j, scores, x_k, y_k, atreeTk, ytreeTk, nX, nY, N_leaves)
```
## Arguments

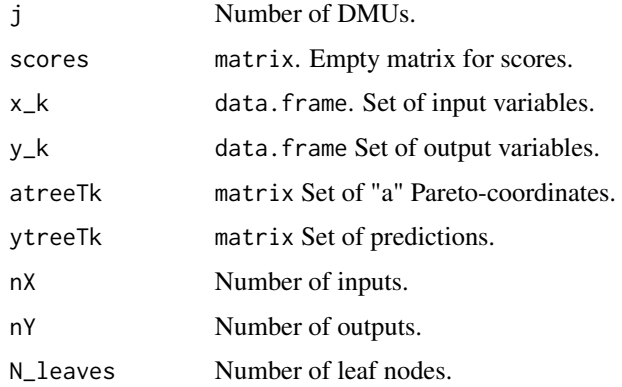

## Value

A numerical vector with efficiency scores.

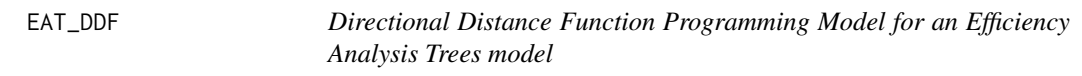

## Description

Directional Distance Function for an Efficiency Analysis Trees model.

#### Usage

EAT\_DDF(j, scores, x\_k, y\_k, atreeTk, ytreeTk, nX, nY, N\_leaves)

## <span id="page-16-0"></span>EAT\_frontier\_levels 17

## Arguments

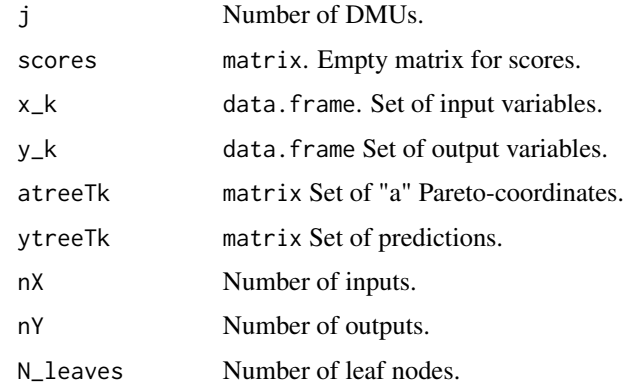

## Value

A numerical vector with efficiency scores.

EAT\_frontier\_levels *Output Levels in an Efficiency Analysis Trees model*

## Description

This function returns the frontier output levels for an Efficiency Analysis Trees model.

### Usage

EAT\_frontier\_levels(object)

#### Arguments

object An EAT object.

#### Value

A data.frame with the frontier output levels at the leaf nodes of the Efficiency Analysis Trees model introduced.

## Examples

```
simulated \leq Y1.sim(N = 50, nX = 3)
EAT_model <- EAT(data = simulated, x = c(1, 2, 3), y = 4, numStop = 10, fold = 5)
EAT_frontier_levels(EAT_model)
```
<span id="page-17-0"></span>EAT\_leaf\_stats *Descriptive Summary Statistics Table for the Leaf Nodes of an Efficiency Analysis Trees model*

## Description

This function returns a descriptive summary statistics table for each output variable calculated from the leaf nodes observations of an Efficiency Analysis Trees model. Specifically, it computes the number of observations, the proportion of observations, the mean, the variance, the standard deviation, the minimum, the first quartile, the median, the third quartile, the maximum and the root mean squared error.

#### Usage

```
EAT_leaf_stats(object)
```
#### Arguments

object An EAT object.

#### Value

A list or a data.frame (for 1 output scenario) with the following summary statistics:

- N: number of observations.
- Proportion: proportion of observations.
- mean: mean.
- var: variance.
- sd: standard deviation.
- min: minimun.
- Q1: first quartile.
- median: median.
- Q3: third quartile.
- max: maximum.
- RMSE: root mean squared error.

#### Examples

```
simulated <- Y1.sim(N = 50, nX = 3)
EAT_model <- EAT(data = simulated, x = c(1, 2, 3), y = 4, numStop = 10, fold = 5)
EAT_leaf_stats(EAT_model)
```
<span id="page-18-0"></span>

This function saves information about the Efficiency Analysis Trees model.

## Usage

```
EAT_object(
  data,
  x,
  y,
  rownames,
  numStop,
  fold,
  max.depth,
  max.leaves,
  na.rm,
  tree
)
```
## Arguments

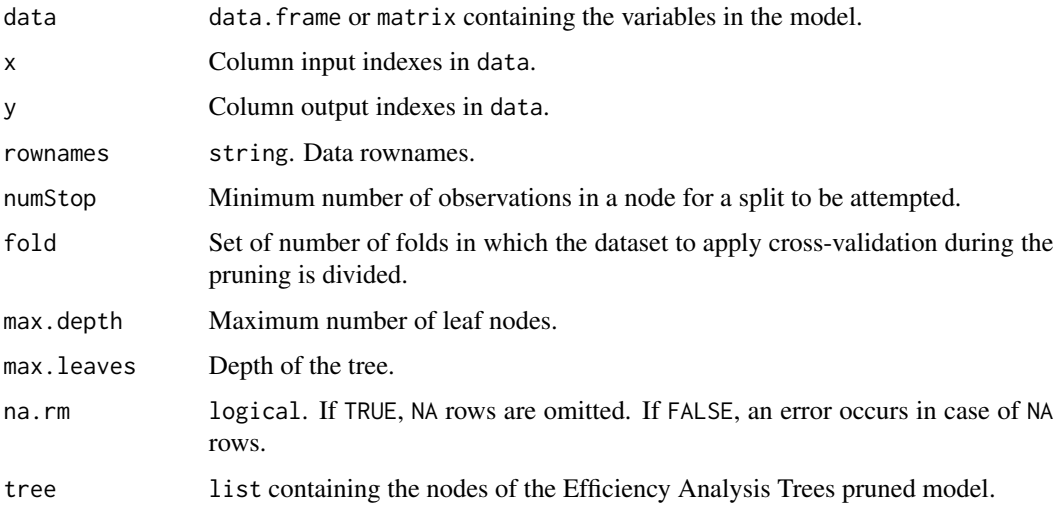

## Value

An EAT object.

<span id="page-19-0"></span>

Russell Model with input orientation for an Efficiency Analysis Trees model.

## Usage

EAT\_RSL\_in(j, scores, x\_k, y\_k, atreeTk, ytreeTk, nX, nY, N\_leaves)

## Arguments

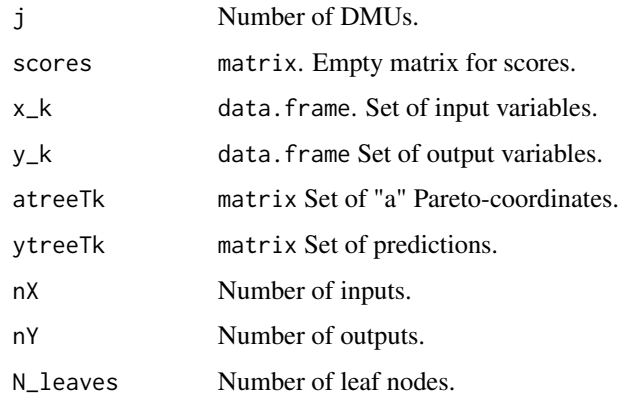

## Value

A numerical vector with efficiency scores.

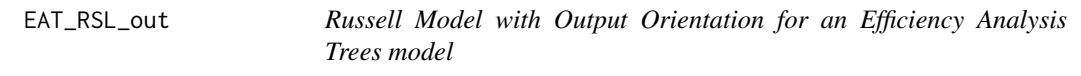

## Description

Russell Model with output orientation for an Efficiency Analysis Trees model.

## Usage

EAT\_RSL\_out(j, scores, x\_k, y\_k, atreeTk, ytreeTk, nX, nY, N\_leaves)

#### <span id="page-20-0"></span> $EAT\_size$  21

## Arguments

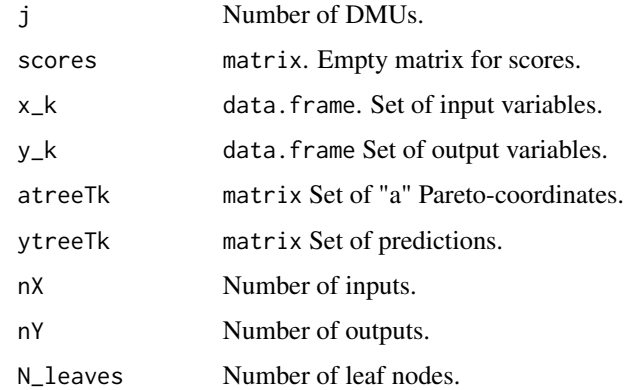

#### Value

A numerical vector with efficiency scores.

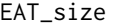

**Number of Leaf Nodes in an Efficiency Analysis Trees model** 

## Description

This function returns the number of leaf nodes for an Efficiency Analysis Trees model.

#### Usage

EAT\_size(object)

#### Arguments

object An EAT object.

## Value

Number of leaf nodes of the Efficiency Analysis Trees model introduced.

## Examples

```
simulated <- Y1.sim(N = 50, nX = 3)
EAT_model <- EAT(data = simulated, x = c(1, 2, 3), y = 4, numStop = 10, fold = 5)
EAT_size(EAT_model)
```
<span id="page-21-0"></span>

Weighted Additive Model for an Efficiency Analysis Trees model.

## Usage

EAT\_WAM(j, scores, x\_k, y\_k, atreeTk, ytreeTk, nX, nY, N\_leaves, weights)

## Arguments

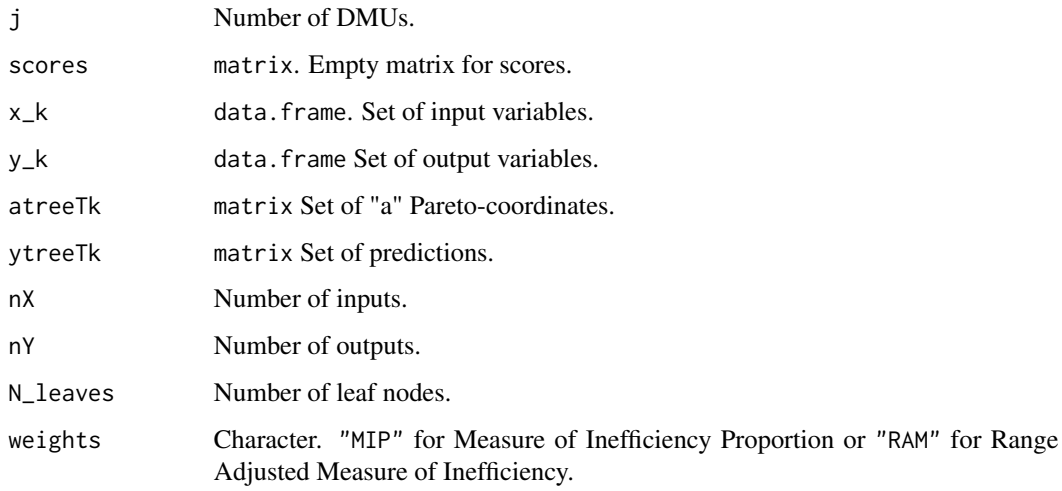

## Value

A numerical vector with efficiency scores.

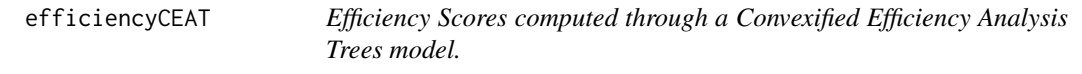

## Description

This function computes the efficiency scores for each DMU through a Convexified Efficiency Analysis Trees model.

## efficiencyCEAT 23

## Usage

```
efficiencyCEAT(
 data,
  x,
 y,
 object,
  scores_model,
 digits = 3,
 DEA = TRUE,print.table = FALSE,
 na.rm = TRUE
\mathcal{L}
```
## Arguments

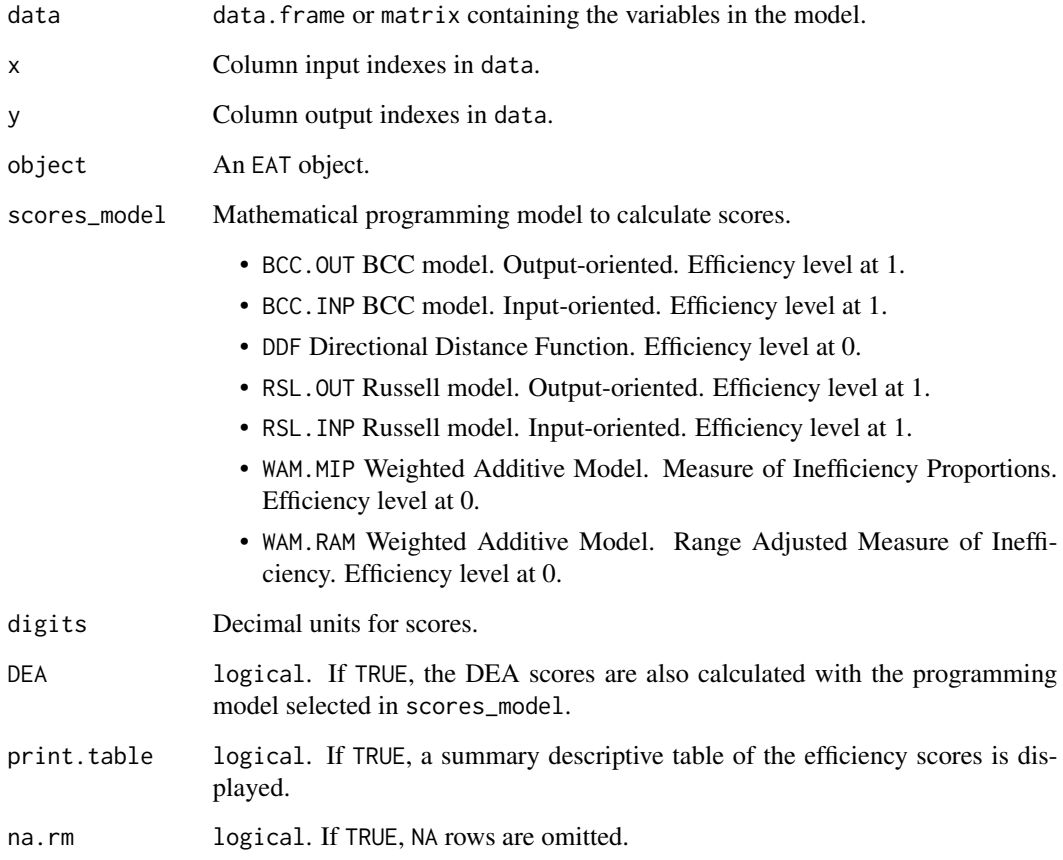

## Value

A data.frame with the efficiency scores computed through a Convexified Efficiency Analysis Trees model. Optionally, a summary descriptive table of the efficiency scores can be displayed.

## Examples

```
simulated \leq X2Y2.sim(N = 50, border = 0.2)
EAT_model \leq EAT(data = simulated, x = c(1,2), y = c(3, 4))
efficiencyCEAT(data = simulated, x = c(1, 2), y = c(3, 4), object = EAT_model,
              scores_model = "BCC.OUT", digits = 2, DEA = TRUE, print.table = TRUE,
              na.rm = TRUE)
```
efficiencyDensity *Efficiency Scores Density Plot*

## Description

Density plot for efficiency scores.

#### Usage

```
efficiencyDensity(df_scores, model = c("EAT", "FDH"))
```
#### Arguments

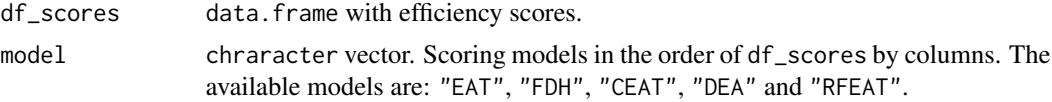

#### Value

Density plot for efficiency scores.

## Examples

simulated  $\leq$  X2Y2.sim(N = 50, border = 0.2)

EAT\_model  $\leq$  EAT(data = simulated,  $x = c(1,2)$ ,  $y = c(3, 4)$ )

```
scores \leq efficiencyEAT(data = simulated, x = c(1, 2), y = c(3, 4), object = EAT_model,
                        scores_model = "BCC.OUT", digits = 2, FDH = TRUE, na.rm = TRUE)
```

```
efficiencyDensity(df_scores = scores,
                 model = c("EAT", "FDH"))
```
<span id="page-23-0"></span>

<span id="page-24-0"></span>

This function computes the efficiency scores for each DMU through an Efficiency Analysis Trees model.

## Usage

```
efficiencyEAT(
  data,
  x,
 y,
 object,
  scores_model,
 digits = 3,
  FDH = TRUE,print.table = FALSE,
 na.rm = TRUE
)
```
## Arguments

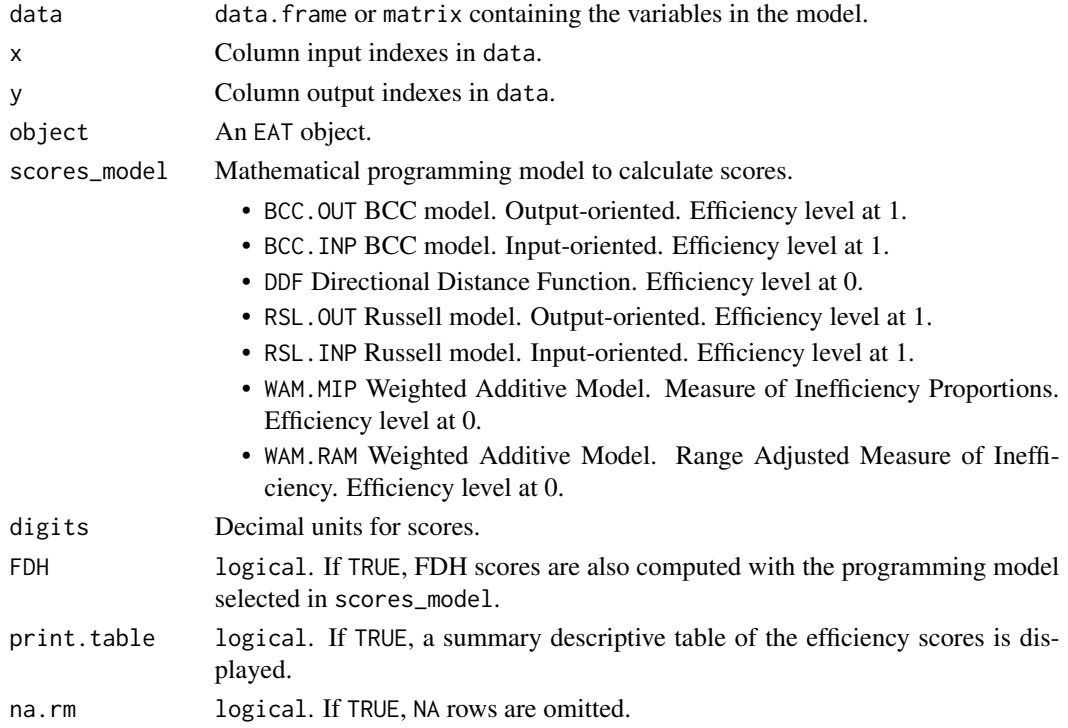

#### <span id="page-25-0"></span>Value

A data.frame with the efficiency scores computed through an Efficiency Analysis Trees model. Optionally, a summary descriptive table of the efficiency scores can be displayed.

#### Examples

```
simulated <- X2Y2.sim(N = 50, border = 0.2)
EAT_model <- EAT(data = simulated, x = c(1,2), y = c(3, 4))
efficiencyEAT(data = simulated, x = c(1, 2), y = c(3, 4), object = EAT_model,
              scores_model = "BCC.OUT", digits = 2, FDH = TRUE, print.table = TRUE,
             na.rm = TRUE)
```
efficiencyJitter *Efficiency Scores Jitter Plot*

## Description

This function returns a jitter plot from ggplot2. This graphic shows how DMUs are grouped into leaf nodes in a model built using the EAT function. Each leaf node groups DMUs with the same level of resources. The dot and the black line represent, respectively, the mean value and the standard deviation of the scores of its node. Additionally, efficient DMU labels always are displayed based on the model entered in the scores\_model argument. Finally, the user can specify an upper bound upn and a lower bound lwb in order to show, in addition, the labels whose efficiency score lies between them.

#### Usage

```
efficiencyJitter(object, df_scores, scores_model, upb = NULL, lwb = NULL)
```
#### **Arguments**

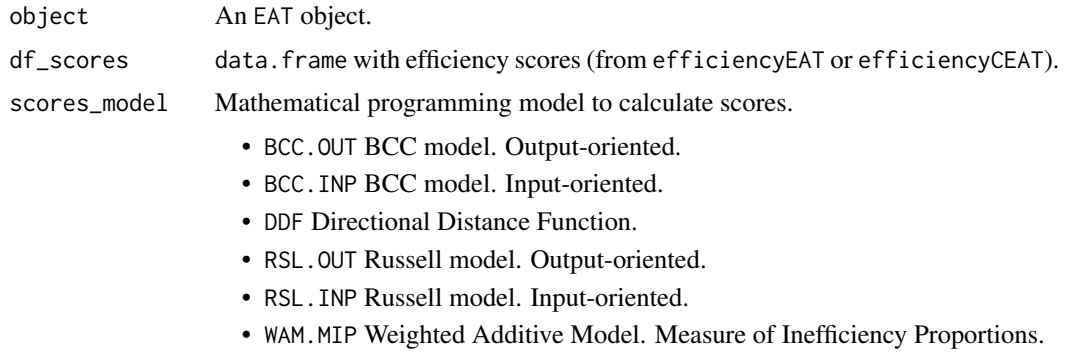

<span id="page-26-0"></span>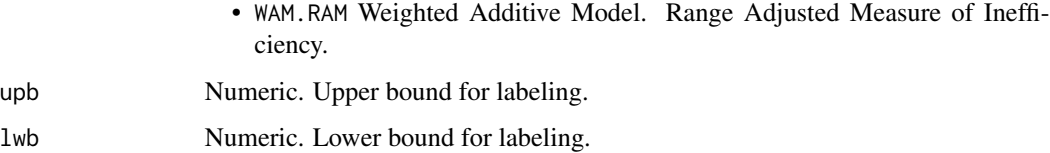

#### Value

Jitter plot with DMUs and scores.

#### Examples

```
simulated \leq X2Y2.sim(N = 50, border = 0.2)
EAT_model <- EAT(data = simulated, x = c(1,2), y = c(3, 4))
EAT_scores <- efficiencyEAT(data = simulated, x = c(1, 2), y = c(3, 4), object = EAT_model,
                            scores_model = "BCC.OUT", digits = 2, na.rm = TRUE)
efficiencyJitter(object = EAT_model, df_scores = EAT_scores, scores_model = "BCC.OUT")
```
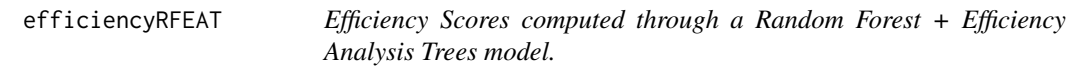

## Description

This function computes the efficiency scores for each DMU through a Random Forest + Efficiency Analysis Trees model and the Banker Charnes and Cooper mathematical programming model with output orientation. Efficiency level at 1.

## Usage

```
efficiencyRFEAT(
  data,
  x,
  y,
  object,
  digits = 3,
  FDH = TRUE,print.table = FALSE,
  na.rm = TRUE
)
```
## Arguments

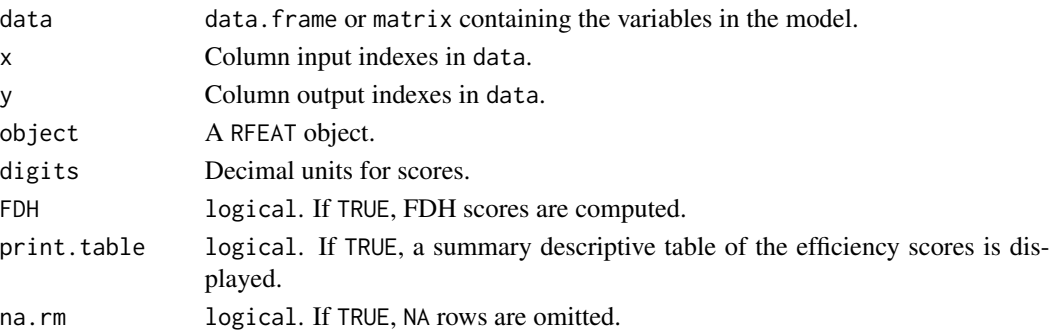

#### Value

A data.frame with the efficiency scores computed through a Random Forest + Efficiency Analysis Trees model. Optionally, a summary descriptive table of the efficiency scores can be displayed.

#### Examples

```
simulated <- X2Y2.sim(N = 50, border = 0.2)
RFEAT_model <- RFEAT(data = simulated, x = c(1,2), y = c(3, 4))
efficiencyRFEAT(data = simulated, x = c(1, 2), y = c(3, 4), object = RFEAT_model,
                digits = 2, FDH = TRUE, na.rm = TRUE)
```
estimEAT *Estimation of child nodes*

## Description

This function gets the estimation of the response variable and updates Pareto-coordinates and the observation index for both new nodes.

#### Usage

```
estimEAT(data, leaves, t, xi, s, y)
```
## Arguments

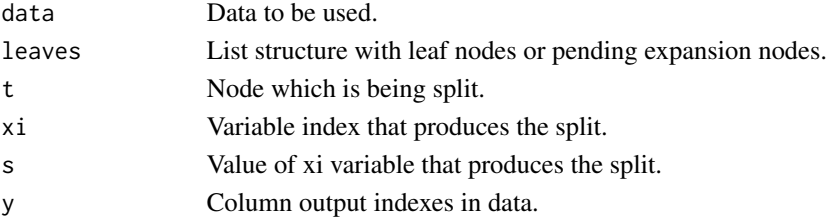

<span id="page-27-0"></span>

<span id="page-28-0"></span>frontier 29

## Value

Left and right children nodes.

## frontier *Efficiency Analysis Trees Frontier Graph*

## Description

This function displays a plot with the frontier estimated by Efficiency Analysis Trees in a scenario of one input and one output.

#### Usage

```
frontier(
  object,
  FDH = FALSE,
  observed.data = FALSE,
  observed.color = "black",
 pch = 19,
 size = 1,
  run = FALSE,max.overlaps = 10
)
```
## Arguments

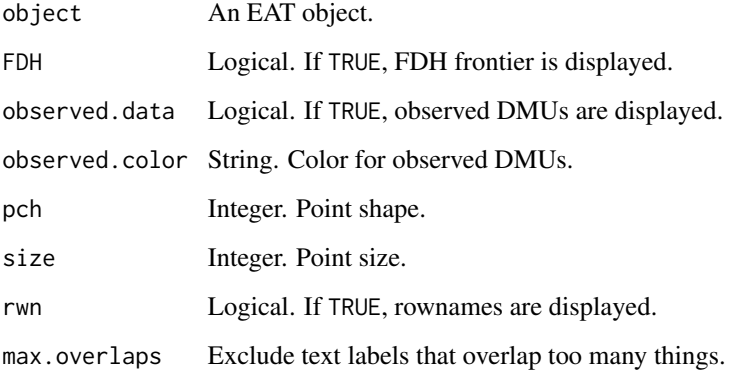

## Value

Plot with estimated production frontier

## Examples

```
simulated \leq Y1.sim(N = 50, nX = 1)
model <- EAT(data = simulated,
             x = 1,
             y = 2frontier <- frontier(object = model,
                     FDH = TRUE,observed.data = TRUE,
                     rwn = TRUE)
plot(frontier)
```
generateLv *Train and Test Sets Generation*

#### Description

This function splits the original data in two new data sets: a train set and a test set.

## Usage

generateLv(data, fold)

#### Arguments

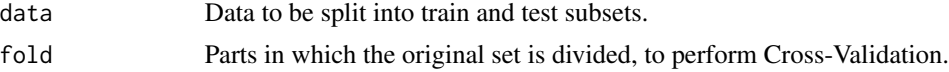

## Value

A list structure with the train and the test set.

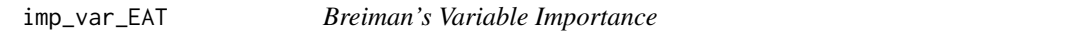

## Description

This function recalculates all the possible splits, with the exception of the one being used, and for each node and variable gets the best split based on their degree of importance.

## Usage

imp\_var\_EAT(data, tree, x, y, digits)

<span id="page-29-0"></span>

## <span id="page-30-0"></span>imp\_var\_RFEAT 31

## Arguments

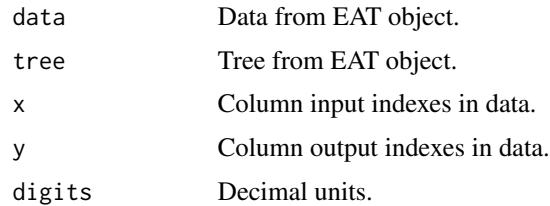

## Value

A dataframe with the best split for each node and its variable importance.

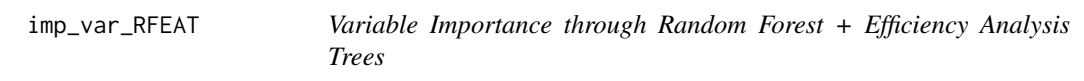

## Description

Variable Importance through Random Forest + Efficiency Analysis Trees.

## Usage

imp\_var\_RFEAT(object, digits = 2)

#### Arguments

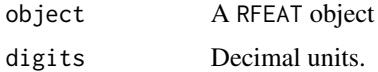

## Value

Vector of input importance scores

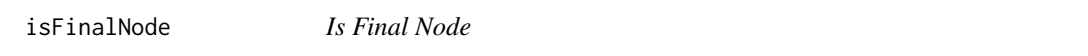

## Description

This function evaluates a node and checks if it fulfills the conditions to be a final node.

## Usage

isFinalNode(obs, data, numStop)

## Arguments

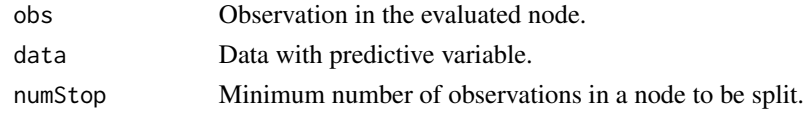

## Value

True if the node is a final node and false in any other case.

layout *Layout for nodes in plotEAT*

## Description

This function modifies the coordinates of the nodes in the plotEAT function to overcome overlapping.

## Usage

layout(py)

## Arguments

py a party object.

#### Value

Dataframe with suitable modifications of the node layout.

mse *Mean Squared Error*

## Description

This function calculates the Mean Square Error between the predicted value and the observations in a given node.

## Usage

mse(data, t, y)

## Arguments

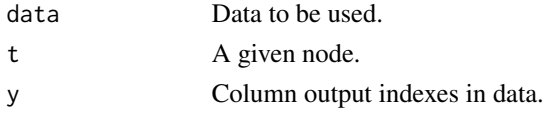

<span id="page-31-0"></span>32 mse

## <span id="page-32-0"></span>Value

Mean Square Error at a node.

mtry\_inputSelection *Random Selection of Variables*

## Description

This function randomly selects the variables that are evaluated to divide a node and removes those that do not present variability.

## Usage

```
mtry_inputSelection(data, x, t, mtry)
```
## Arguments

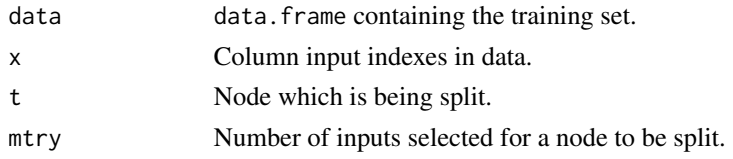

#### Value

Index of the variables by which the node is divided.

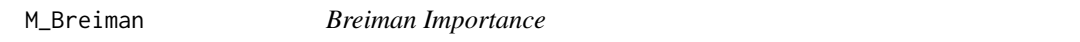

#### Description

This function evaluates the importance of each predictor by the notion of surrogate splits.

## Usage

```
M_Breiman(object, digits)
```
## Arguments

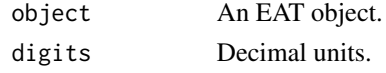

## Value

Dataframe with one column and the importance of each variable in rows.

<span id="page-33-0"></span>A dataset containing the PISA score in mathematics, reading and science and 13 variables related to the social index by country for 2018.

#### Usage

PISAindex

### Format

A data frame with 72 rows and 18 variables:

Country Country name

Continent Country continent

S\_PISA PISA score in Science

R\_PISA PISA score in Reading

M\_PISA PISA score in Mathematics

NBMC Nutritional and Basic Medical Care

WS Water and Sanitation

S Shelter

PS Personal Safety

ABK Access to Basic Knowledge

AIC Access to Information and Communication

HW Health and Wellness

EQ Environmental Quality

PR Personal Rights

**PFC** Personal Freedom and Choice

I Inclusiveness

AAE Access to Advanced Education

GDP\_PPP Gross Domestic Product per capita adjusted by purchasing power parity

#### Source

<https://www.socialprogress.org/> [https://www.oecd.org/pisa/Combined\\_Executive\\_Summaries\\_PISA\\_2018.pdf](https://www.oecd.org/pisa/Combined_Executive_Summaries_PISA_2018.pdf)

<span id="page-34-0"></span>

Plot a tree-structure for an Efficiency Analysis Trees model.

## Usage

```
plotEAT(object)
```
## Arguments

object An EAT object.

### Value

Plot object with the following elements for each node:

- id: node index.
- R: error at the node.
- n(t): number of observations at the node.
- an input name: splitting variable.
- y: output prediction.

## Examples

```
simulated <- X2Y2.sim(N = 50, border = 0.2)
EAT_model <- EAT(data = simulated, x = c(1,2), y = c(3, 4))
```
plotEAT(EAT\_model)

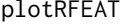

 $Random Forest + Efficiency Analysis Trees Plot$ 

## Description

Plot a graph with the Out-of-Bag error for a forest consisting of m trees.

## Usage

plotRFEAT(object)

#### Arguments

object A RFEAT object.

#### Value

Line plot with the OOB error and the number of trees in the forest.

## Examples

```
simulated <- Y1.sim(N = 150, nX = 6)
RFmodel \leq RFEAT(data = simulated, x = 1:6, y = 7, numStop = 10,
                  m = 50, s_mtry = "BRM", na.rm = TRUE)
plotRFEAT(RFmodel)
```
posIdNode *Position of the node*

## Description

This function finds the node where a register is located.

## Usage

```
posIdNode(tree, idNode)
```
## Arguments

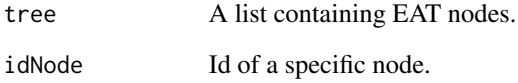

#### Value

Position of the node or -1 if it is not found.

<span id="page-35-0"></span>

<span id="page-36-0"></span>

This function predicts the expected output by an EAT object.

## Usage

```
## S3 method for class 'EAT'
predict(object, newdata, x, ...)
```
#### Arguments

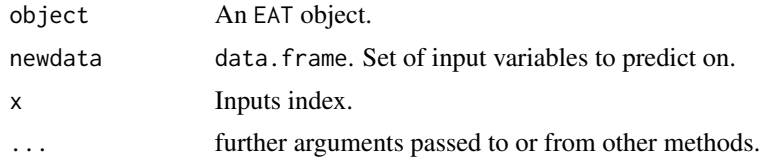

## Value

data. frame with the original data and the predicted values.

#### Examples

simulated  $<-$  X2Y2.sim(N = 50, border = 0.2) EAT\_model <- EAT(data = simulated,  $x = c(1,2)$ ,  $y = c(3, 4)$ )  $predict(object = EAT_model, newdata = simulated, x = c(1, 2))$ 

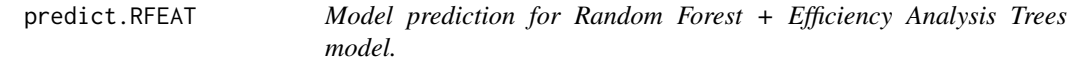

### Description

This function predicts the expected output by a RFEAT object.

#### Usage

```
## S3 method for class 'RFEAT'
predict(object, newdata, x, ...)
```
## <span id="page-37-0"></span>Arguments

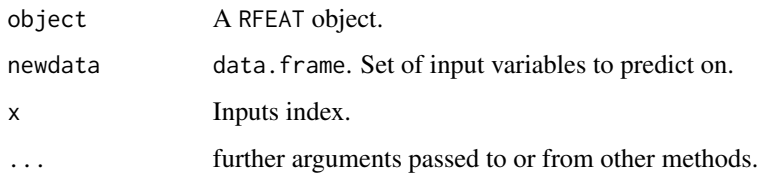

## Value

data. frame with the original data and the predicted values.

## Examples

```
simulated <- X2Y2.sim(N = 50, border = 0.2)
RFEAT_model <- RFEAT(data = simulated, x = c(1, 2), y = c(3, 4))
predict(object = RFEAT_model, newdata = simulated, x = c(1, 2))
```

```
predictFDH Model prediction for Free Disposal Hull
```
## Description

This function predicts the expected output by a Free Disposal Hull model.

## Usage

```
predictFDH(data, x, y)
```
## Arguments

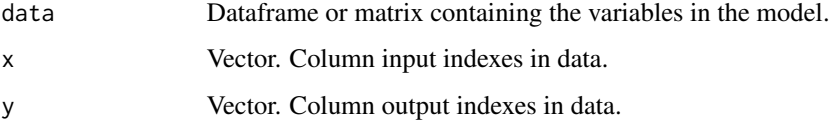

#### Value

Data frame with the original data and the predicted values through a Free Disposal Hull model.

<span id="page-38-0"></span>

This function predicts the expected value based on a set of inputs.

## Usage

```
predictor(tree, register)
```
## Arguments

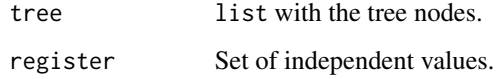

## Value

The expected value of the dependent variable based on the given register.

preProcess *Data Preprocessing for Efficiency Analysis Trees*

#### Description

This function arranges the data in the required format and displays error messages.

#### Usage

```
preProcess(
  data,
  x,
  y,
  numStop = 5,
  fold = 5,
  max.depth = NULL,max.leaves = NULL,
  na.rm = TRUE
\mathcal{E}
```
## Arguments

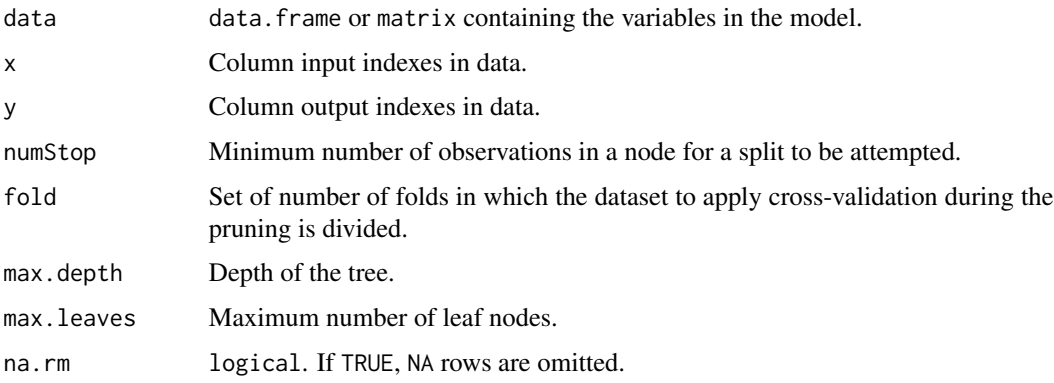

## Value

It returns a data. frame in the required format.

RandomEAT *Individual EAT for Random Forest*

## Description

This function builds an individual tree for Random Forest

## Usage

RandomEAT(data, x, y, numStop, s\_mtry)

## Arguments

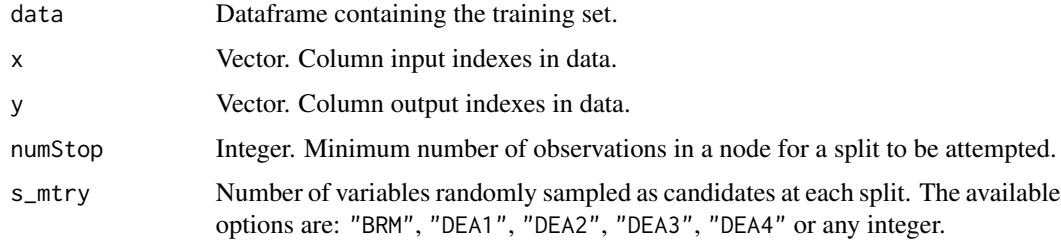

## Value

List of m trees in forest and the error that will be used in the ranking of the importance of the variables.

<span id="page-39-0"></span>

<span id="page-40-0"></span>

This function computes the variable importance through an Efficiency Analysis Trees model.

#### Usage

```
rankingEAT(object, barplot = TRUE, threshold = 70, digits = 2)
```
## Arguments

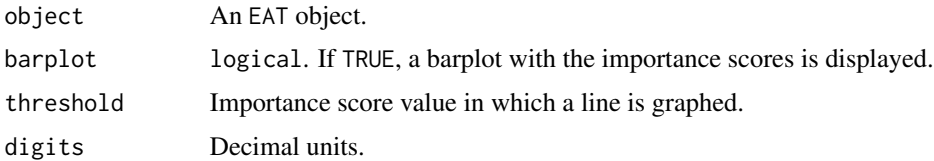

### Value

data.frame with the importance scores and a barplot representing the the variable importance if barplot = TRUE.

## Examples

```
simulated <- X2Y2.sim(N = 50, border = 0.2)
EAT_model <- EAT(data = simulated, x = c(1,2), y = c(3, 4))
rankingEAT(object = EAT_model,
          barplot = TRUE,
          threshold = 70,
           digits = 2)
```
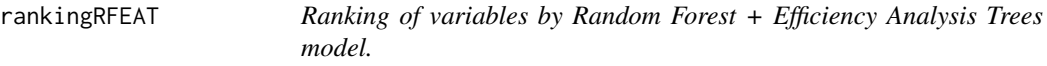

#### Description

This function calculates variable importance through a Random Forest + Efficiency Analysis Trees model.

#### <span id="page-41-0"></span>42 **RBranch**

## Usage

```
rankingRFEAT(object, barplot = TRUE, digits = 2)
```
## Arguments

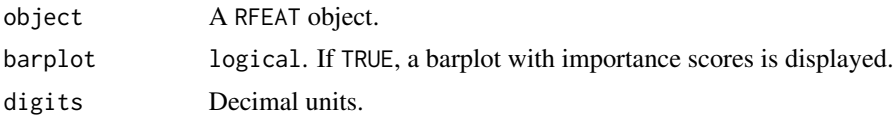

## Value

data. frame with the importance scores and a barplot representing the variable importance if barplot = TRUE.

#### Examples

```
simulated \leq X2Y2.sim(N = 50, border = 0.2)
RFEAT_model <- RFEAT(data = simulated, x = c(1,2), y = c(3, 4))
rankingRFEAT(object = RFEAT_model,
             barplot = TRUE,
             digits = 2)
```
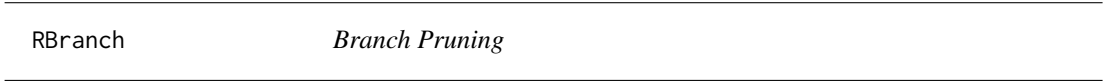

## Description

This function computes the error of a branch as the sum of the errors of its child nodes.

#### Usage

RBranch(t, tree)

#### Arguments

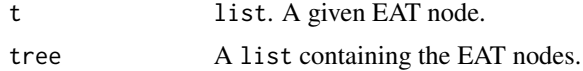

## Value

A list containing (1) the sum of the errors of the child nodes of the pruned node and (2) the total number of leaf nodes that come from it.

<span id="page-42-0"></span>RCV *RCV*

## Description

**RCV** 

## Usage

RCV(N, Lv, y, alphaIprim, fold, TAiv)

## Arguments

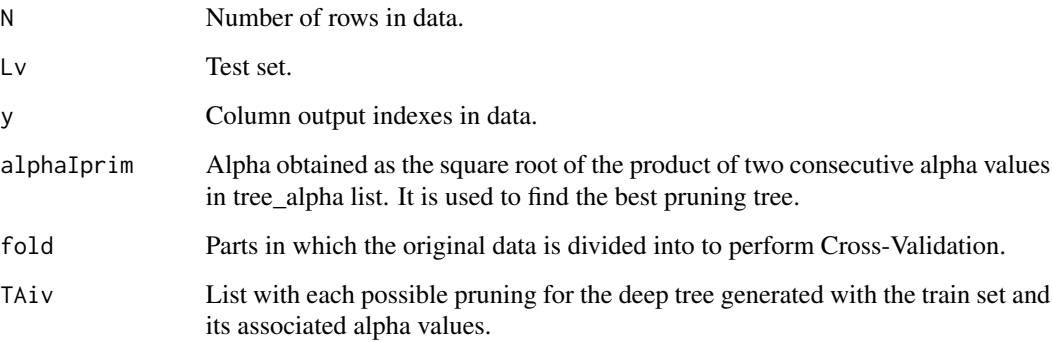

## Value

Set of best pruning and the associated error calculated with test sets.

RFEAT *Random Forest + Efficiency Analysis Trees*

## Description

This function builds m individual Efficiency Analysis Trees in a forest structure.

## Usage

```
RFEAT(data, x, y, numStop = 5, m = 50, s_mtry = "BRM", na.rm = TRUE)
```
## Arguments

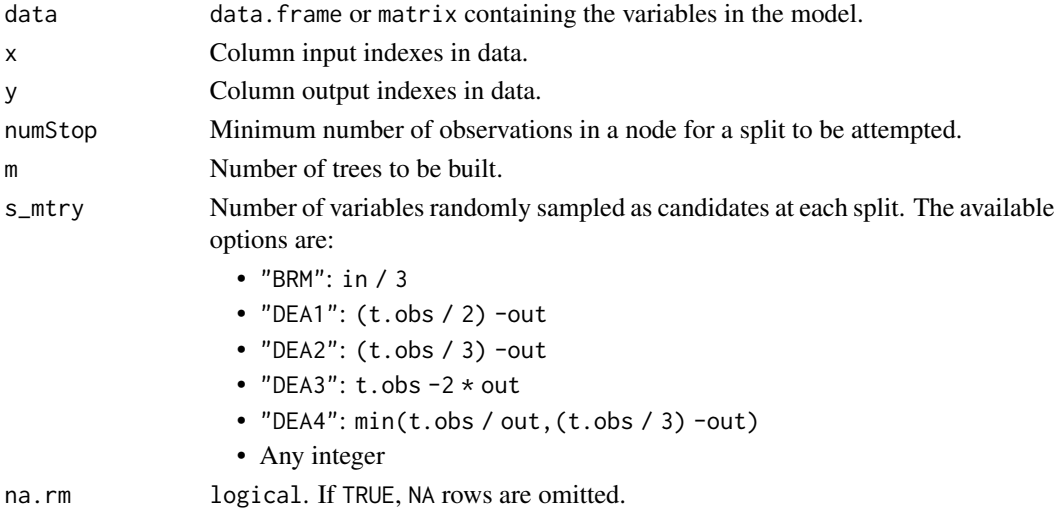

#### Value

A RFEAT object containing:

- data
	- df: data frame containing the variables in the model.
	- x: input indexes in data.
	- y: output indexes in data.
	- input\_names: input variable names.
	- output\_names: output variable names.
	- row\_names: rownames in data.
- control
	- numStop: numStop hyperparameter value.
	- m: m hyperparameter value.
	- s\_mtry: s\_mtry hyperparameter value.
	- na.rm: na.rm hyperparameter value.
- forest: list structure containing the individual EAT models.
- error: Out-of-Bag error at the forest.
- OOB: list containing Out-of-Bag set for each tree.

#### Examples

```
simulated <- X2Y2.sim(N = 50, border = 0.1)
RFmodel \leq RFEAT(data = simulated, x = c(1,2), y = c(3, 4), numStop = 5,
                  m = 50, s_mtry = "BRM", na.rm = TRUE)
```
<span id="page-44-0"></span>RFEAT\_object *Create a RFEAT object*

## Description

This function saves information about the Random Forest for Efficiency Analysis Trees model.

## Usage

```
RFEAT_object(
  data,
  x,
  y,
  rownames,
  numStop,
  m,
  s_mtry,
  na.rm,
  forest,
  error,
  OOB
)
```
## Arguments

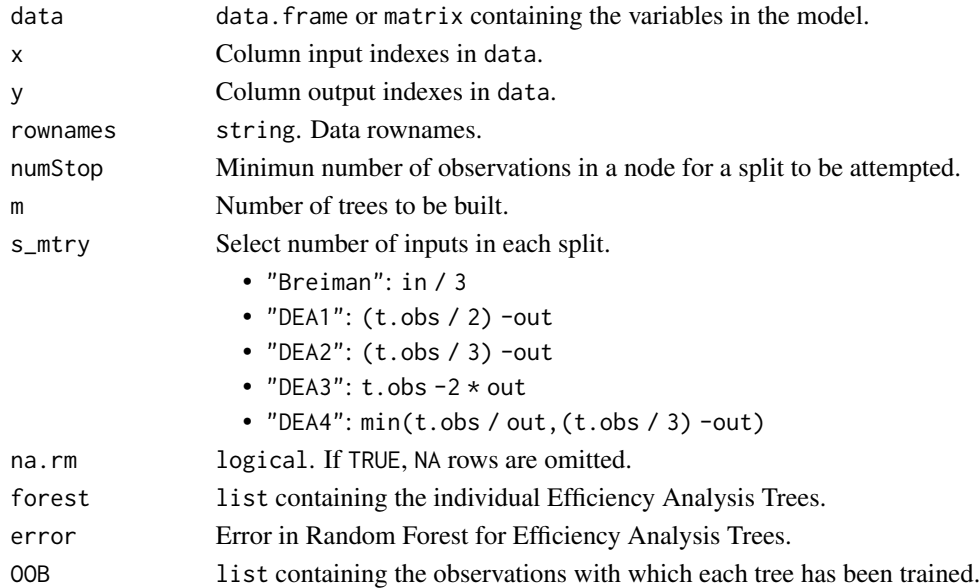

## Value

A RFEAT object.

<span id="page-45-0"></span>

This function predicts the expected value based on a set of inputs.

## Usage

```
RF_predictor(forest, xn)
```
## Arguments

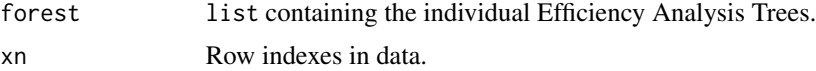

## Value

Vector of predictions.

scores *Pruning Scores*

#### Description

This function calculates the score for each pruning of tree\_alpha\_list.

## Usage

```
scores(N, Lv_notLv, x, y, fold, numStop, Tk, tree_alpha_list)
```
## Arguments

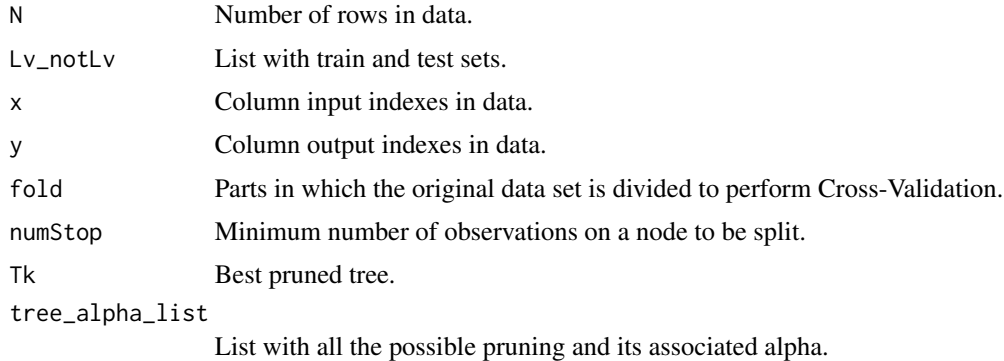

#### <span id="page-46-0"></span>select Tk 47

## Value

List with the best pruning for each fold, the pruning with a lower score and tree\_alpha\_list with scores updated.

selectTk *Select Tk*

## Description

This function tries to find a new pruned tree with a shorter length and a score in the range generated for SE.

## Usage

selectTk(Tk, tree\_alpha\_list, SE)

## Arguments

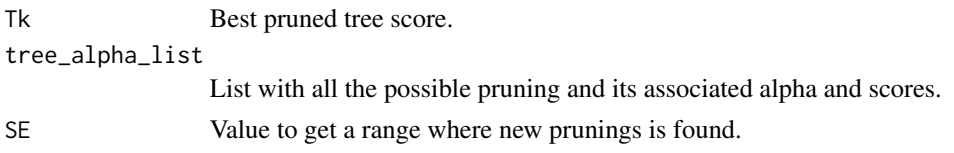

## Value

The same best tree or a new suitable one.

select\_mtry *Select Possible Inputs in Split.*

#### Description

This function selects the number of inputs for a split in Random Forest.

## Usage

select\_mtry(s\_mtry, t, nX, nY)

## Arguments

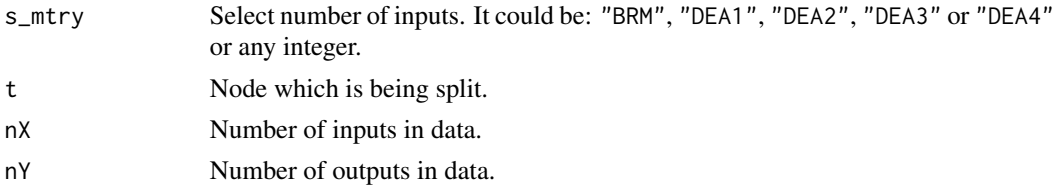

<span id="page-47-0"></span>Number of inputs selected according to the specified rule.

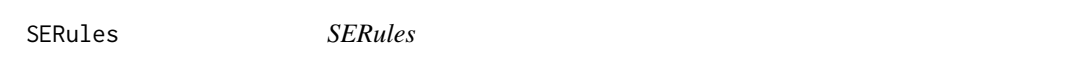

## Description

Based on Validation tests over BestTivs, a new range of scores is obtained to find new pruned trees.

## Usage

SERules(N, Lv, y, fold, Tk\_score, BestTivs)

## Arguments

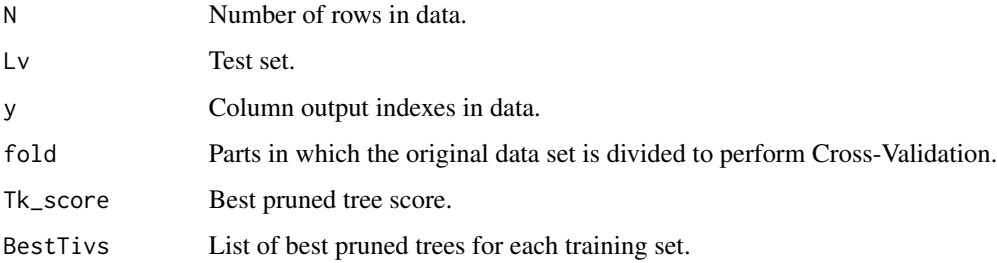

## Value

Value to get a range where new pruning is found.

split *Split node*

## Description

This function gets the variable and split value to be used in estimEAT, selects the best split and updates VarInfo, node indexes and leaves list.

## Usage

split(data, tree, leaves, t, x, y, numStop)

## <span id="page-48-0"></span>split\_forest 49

## Arguments

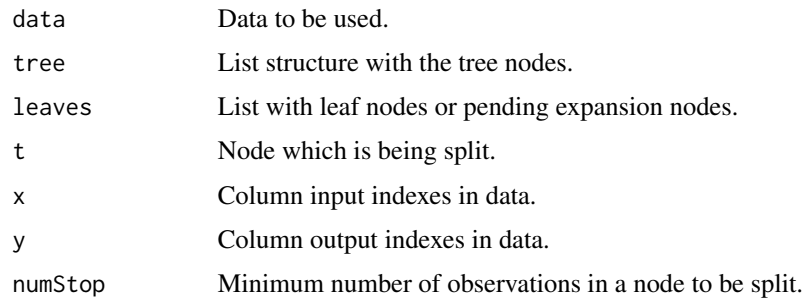

## Value

Leaves and tree lists updated with the new child nodes.

split\_forest *Split Node in Random Forest EAT*

## Description

This function gets the variable and split value to be used in estimEAT, selects the best split, node indexes and leaf list.

### Usage

split\_forest(data, tree, leaves, t, x, y, numStop, arrayK)

## Arguments

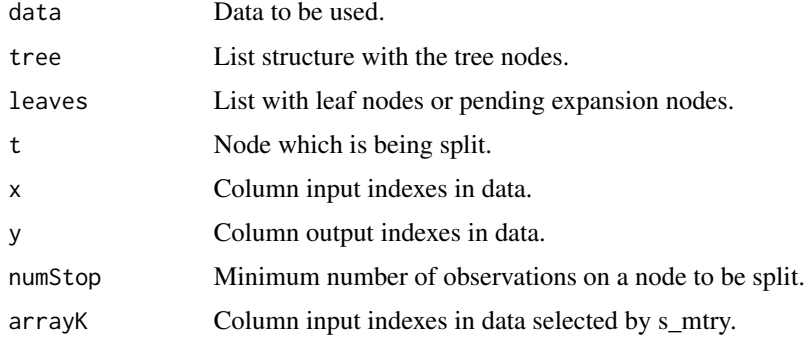

## Value

Leaves and tree lists updated with the new child nodes.

<span id="page-49-0"></span>treesForRCV *Trees for RCV*

## Description

This function generates a deep EAT and all pruning for each train set.

## Usage

treesForRCV(notLv, x, y, fold, numStop)

## Arguments

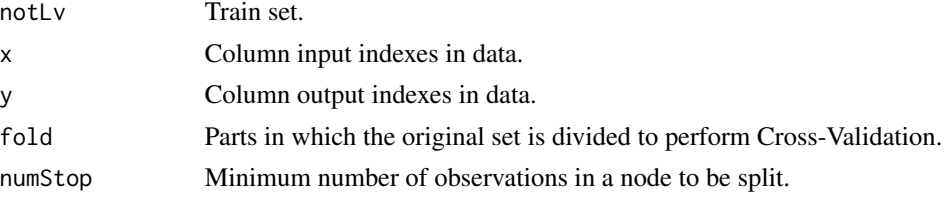

## Value

List with each possible pruning for the deep tree generated with train set and its associated alpha values.

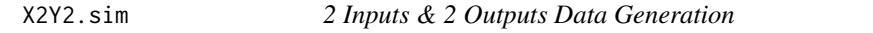

## Description

This function is used to simulate the data in a scenario with 2 inputs and 2 outputs.

## Usage

X2Y2.sim(N, border, noise = NULL)

## Arguments

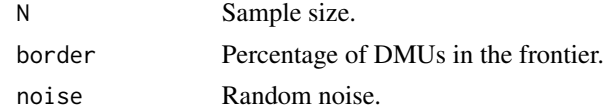

## Value

data.frame with simulated data.

<span id="page-50-0"></span>

This function is used to simulate the data in a single output scenario.

## Usage

Y1.sim(N, nX)

## Arguments

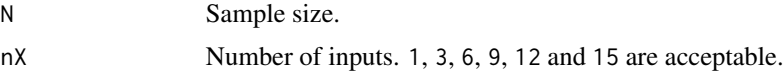

## Value

data. frame with simulated data.

# <span id="page-51-0"></span>Index

∗ datasets PISAindex , [34](#page-33-0) alpha, [3](#page-2-0) bagging , [4](#page-3-0) barplot\_importance , [4](#page-3-0) bestEAT, [5](#page-4-0) bestRFEAT, [6](#page-5-0) CEAT\_BCC\_in , [7](#page-6-0) CEAT\_BCC\_out, [8](#page-7-0) CEAT\_DDF , [9](#page-8-0) CEAT\_RSL\_in , [9](#page-8-0) CEAT\_RSL\_out, [10](#page-9-0) CEAT\_WAM , [11](#page-10-0) checkEAT , [11](#page-10-0) comparePareto , [12](#page-11-0) deepEAT , [12](#page-11-0) EAT, [13](#page-12-0) EAT\_BCC\_in, [15](#page-14-0) EAT\_BCC\_out, [16](#page-15-0) EAT\_DDF, [16](#page-15-0) EAT\_frontier\_levels, [17](#page-16-0) EAT\_leaf\_stats , [18](#page-17-0) EAT\_object , [19](#page-18-0) EAT\_RSL\_in, [20](#page-19-0) EAT\_RSL\_out, [20](#page-19-0) EAT\_size , [21](#page-20-0) EAT\_WAM, [22](#page-21-0) efficiencyCEAT , [22](#page-21-0) efficiencyDensity , [24](#page-23-0) efficiencyEAT, [25](#page-24-0) efficiencyJitter , [26](#page-25-0) efficiencyRFEAT, [27](#page-26-0) estimEAT , [28](#page-27-0)

frontier , [29](#page-28-0)

generateLv , [30](#page-29-0) imp\_var\_EAT , [30](#page-29-0) imp\_var\_RFEAT , [31](#page-30-0) isFinalNode , [31](#page-30-0) layout , [32](#page-31-0) M\_Breiman , [33](#page-32-0) mse , [32](#page-31-0) mtry\_inputSelection , [33](#page-32-0) PISAindex , [34](#page-33-0) plotEAT , [35](#page-34-0) plotRFEAT , [35](#page-34-0) posIdNode , [36](#page-35-0) predict.EAT , [37](#page-36-0) predict.RFEAT, [37](#page-36-0) predictFDH , [38](#page-37-0) predictor , [39](#page-38-0) preProcess , [39](#page-38-0) RandomEAT, [40](#page-39-0) rankingEAT , [41](#page-40-0) rankingRFEAT , [41](#page-40-0) RBranch , [42](#page-41-0) RCV , [43](#page-42-0) RF\_predictor , [46](#page-45-0) RFEAT, [43](#page-42-0) RFEAT\_object, [45](#page-44-0) scores, [46](#page-45-0) select\_mtry , [47](#page-46-0) selectTk , [47](#page-46-0) SERules, [48](#page-47-0) split , [48](#page-47-0) split\_forest , [49](#page-48-0) treesForRCV , [50](#page-49-0) X2Y2.sim , [50](#page-49-0)

Y1.sim , [51](#page-50-0)